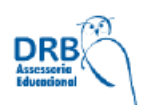

## **TGP Tema do Projeto:**

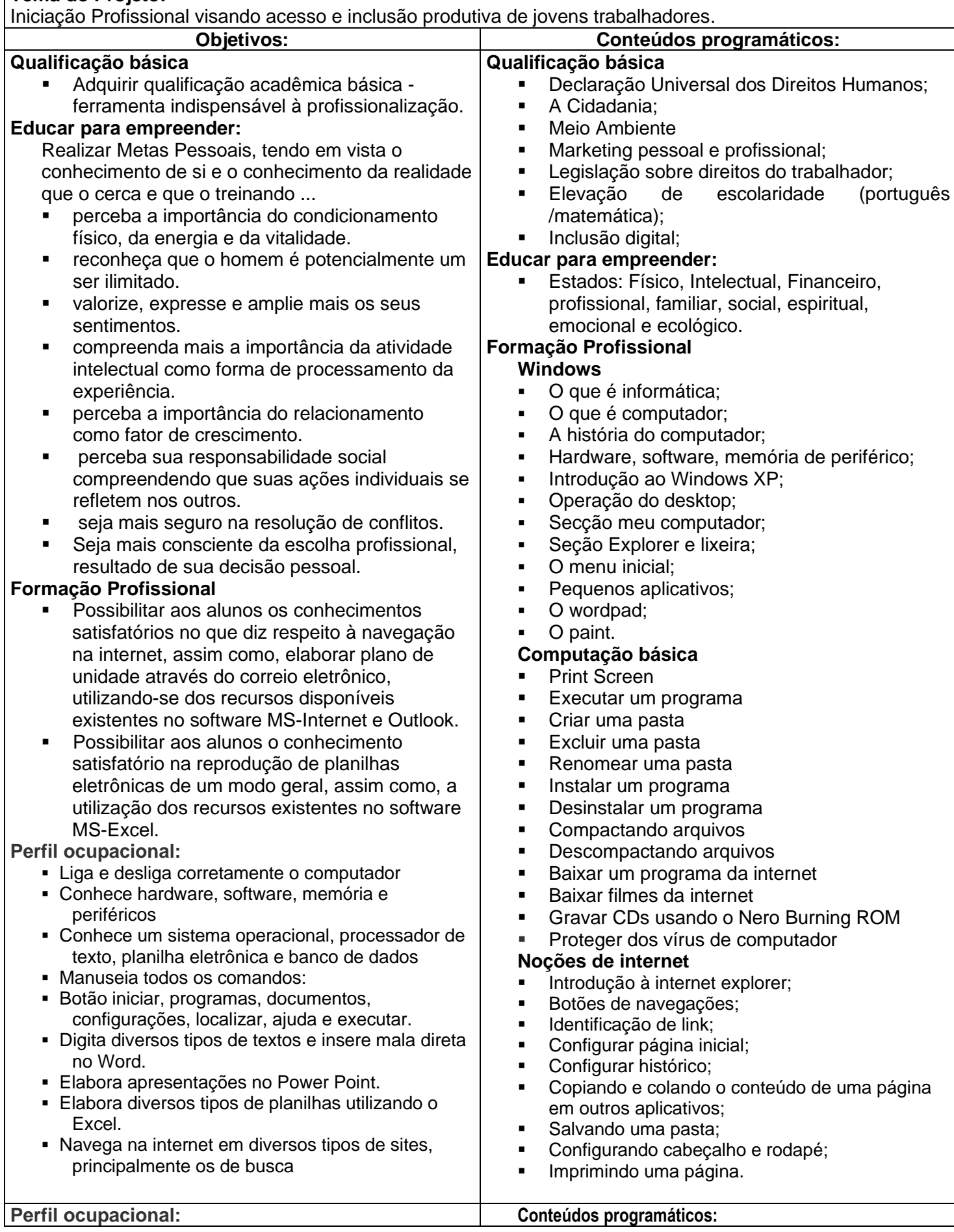

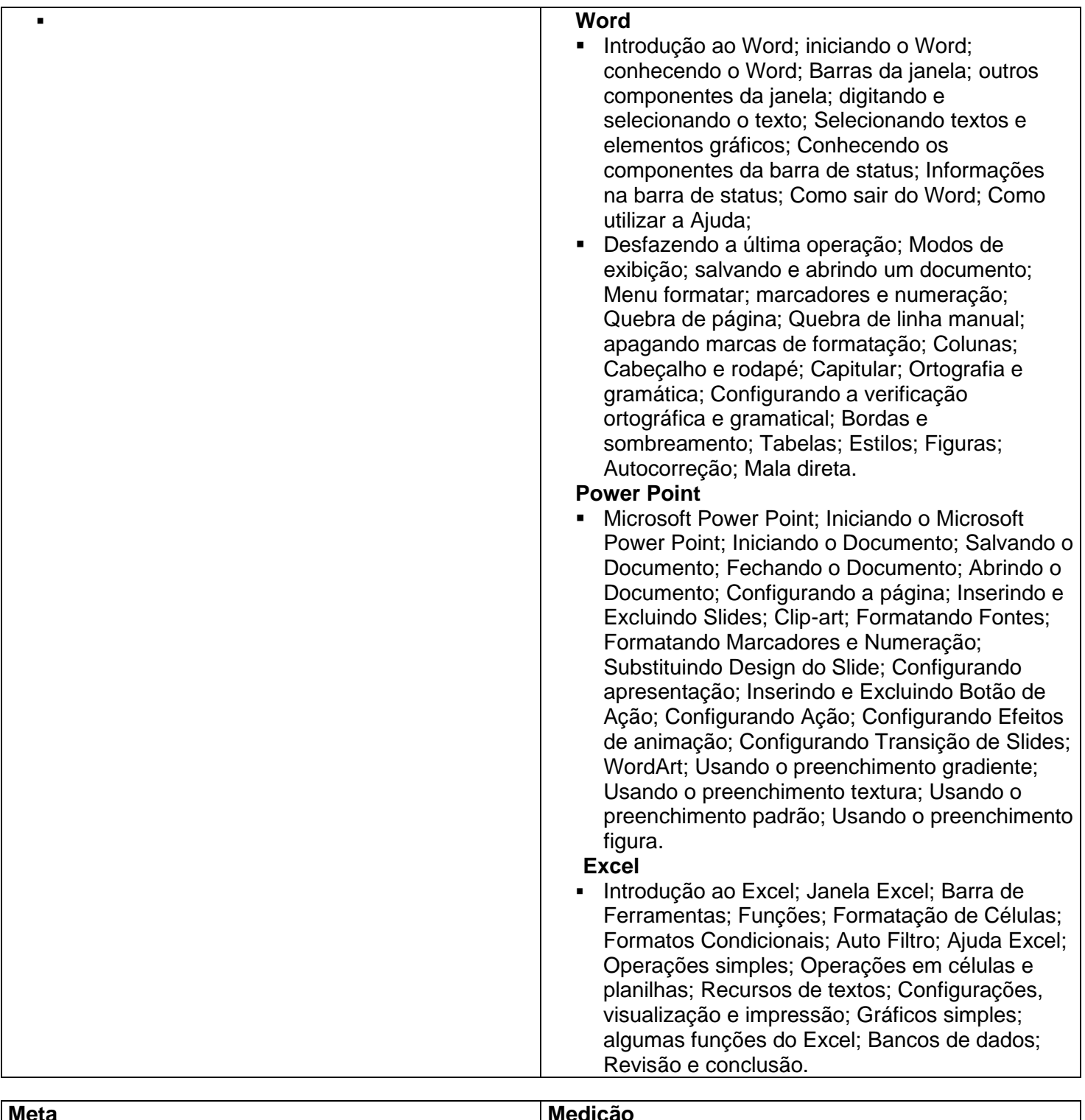

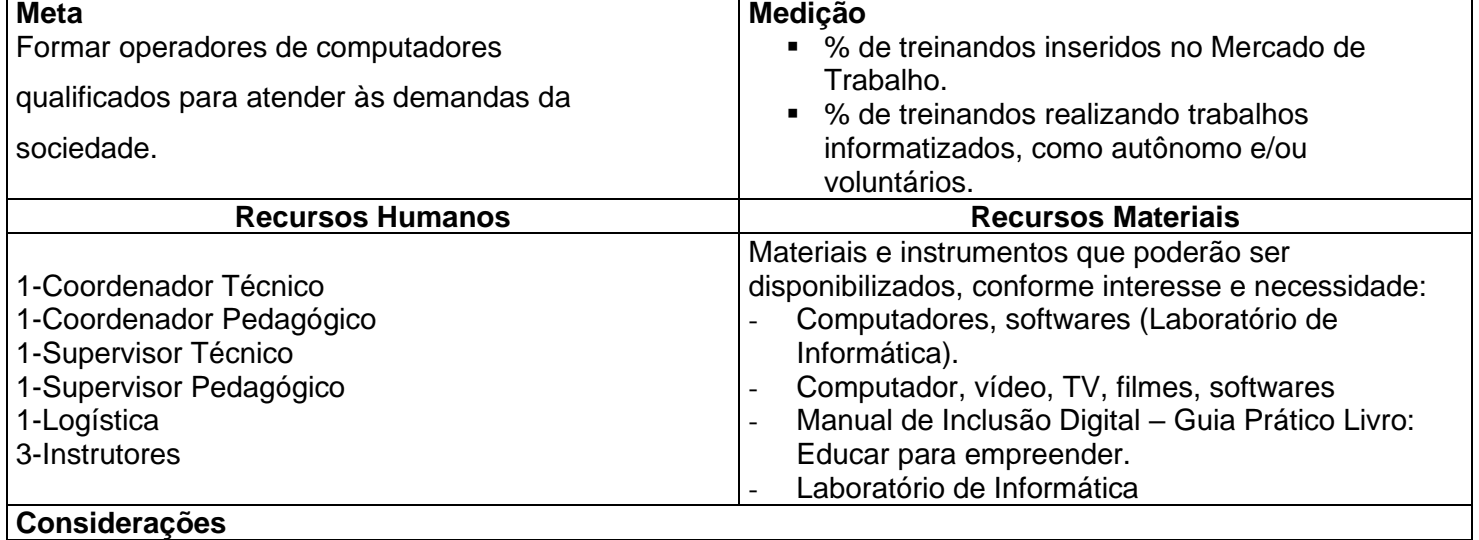

"O segredo da vitória é confiar. Crer no impossível e pela fé vencer. Avançar o território do inimigo sem temer. Ampliar as suas tendas simplesmente porque você crê. É deixar de lado as críticas e afrontas da oposição. Declarar sou vencedor independente da situação. Você pode ser menor, mas o Maior contigo está. Você pode ser mais fraco, mas o Forte por ti vencerá. O importante é lutar e caminhar de glória em glória. A missão dos escolhidos é a certeza da vitória. Pois não há quem possa roubar nem tirar sua fé de Vencer".

## **Pressuposto do projeto**

- É só na cooperação que a superação da crise se efetiva. O homem isolado não chegaria jamais ao conhecimento.
- O respeito mútuo implica na superação dos próprios pontos de vista, implica em compartilhar com o outro uma escala de valores, em definir conjuntamente as metas.

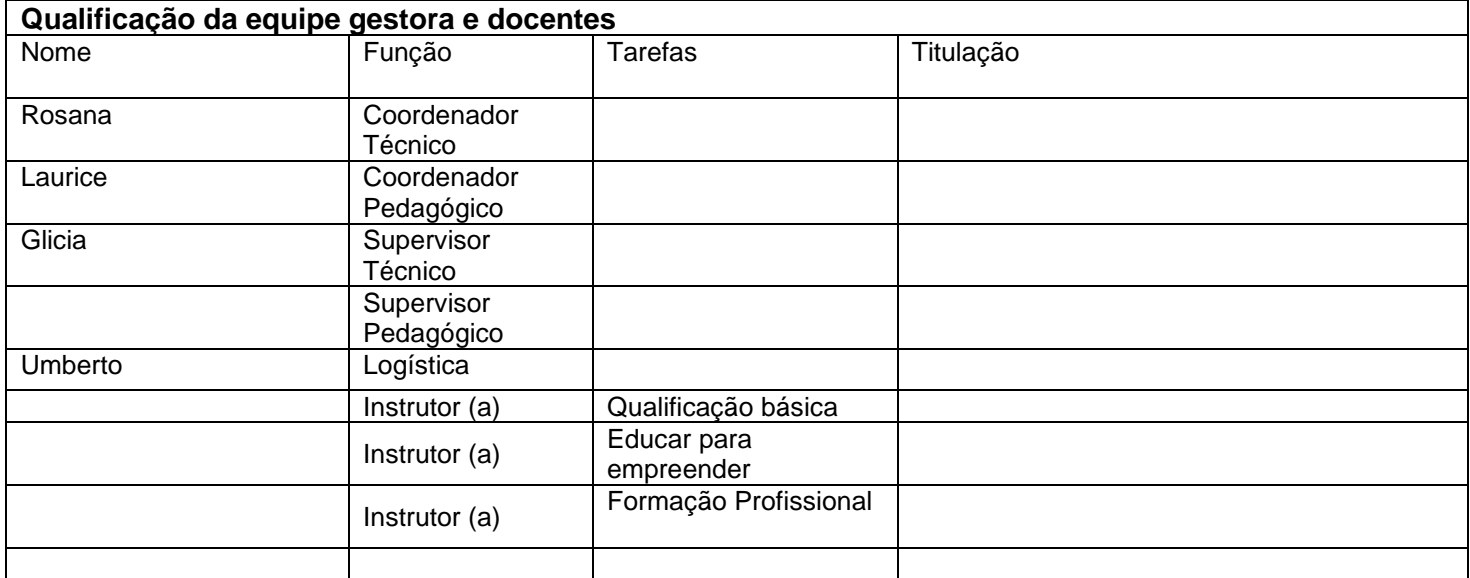

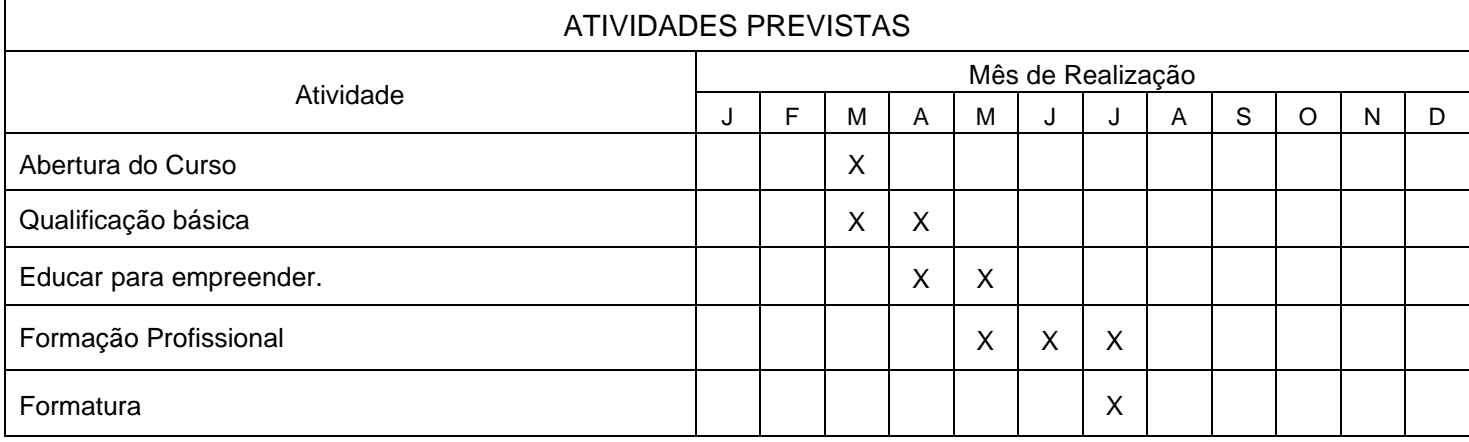

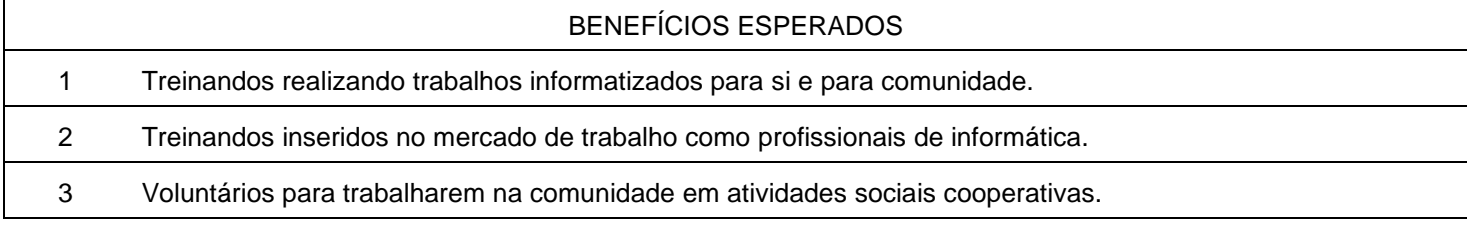

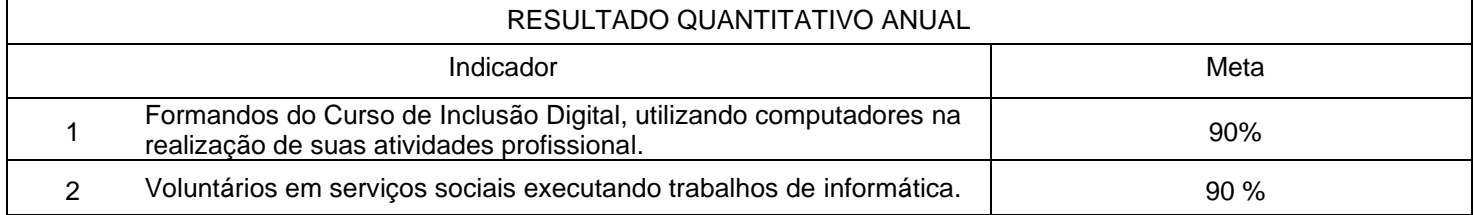